# **COMUNICADO CG Nº 2783/2017**

A Corregedoria Geral da Justiça comunica para conhecimento dos responsáveis pelas unidades extrajudiciais, que já se encontra disponível ferramenta que possibilita o lançamento dos selos e impressos de segurança no Portal do Extrajudicial, com as correções devidas. Comunica, ainda, a implantação da correção dos dígitos dos Cartões de Assinatura e das Certidões de Procurações e Traslados e da contabilização do saldo/estoque pelo sistema. Comunica, finalmente, que foi disponibilizada tela para lançamento de ocorrências retroativas.

Com a correção, não será mais necessário o **lançamento fracionado** dos selos e impressos de segurança, **podendo ser efetuado o lançamento** dos utilizados e danificados, desde que estejam na mesma sequência.

## **Exemplo correto:**

Saldo: Inicial 1111AA000001 – Final 1111AA000100 Utilizados/Inutilizados: Inicial 1111AA000001 – Final 1111AA000050 Posição final: Inicial 1111AA000051 – Final 1111AA000100

## **Exemplo incorreto:**

Saldo inicial: Inicial 1111AA000001 – Final 1111AA000002 Utilizados/Inutilizados: Inicial 1111AA000001 – Final 1111AA000010

No caso acima exemplificado, o sistema não permitirá a utilização, pois está compreendendo uma sequência maior que o saldo inicial.

**Obs.** Para a utilização **do saldo atual** devem ser respeitadas as linhas na posição inicial do mês, visto que já foram criadas sequências fracionadas, e não há como serem alterados os lançamentos já efetuados. Esta situação se refere aos legados que já se encontram lançados no sistema. As próximas aquisições não resultarão em novos fracionamentos.

### Posição inicial no mês

Informe nesta tabela as séries de selos, papéis de segurança e cartões de assinatura que estavam em posse da unidade no início do mês a ser declarado.

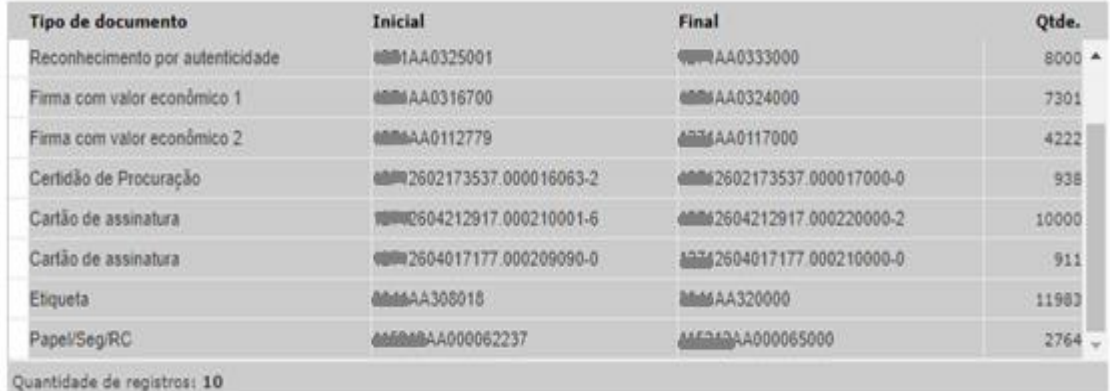

### Utilizados no mês

Informe nesta tabela as séries de selos, papéis de segurança e cartões de assinatura que a unidade utilizou durante o més a ser declarado.<br>IMPORTANTE: Os registros extraviados, danificados ou roubados, devem ser lançados s

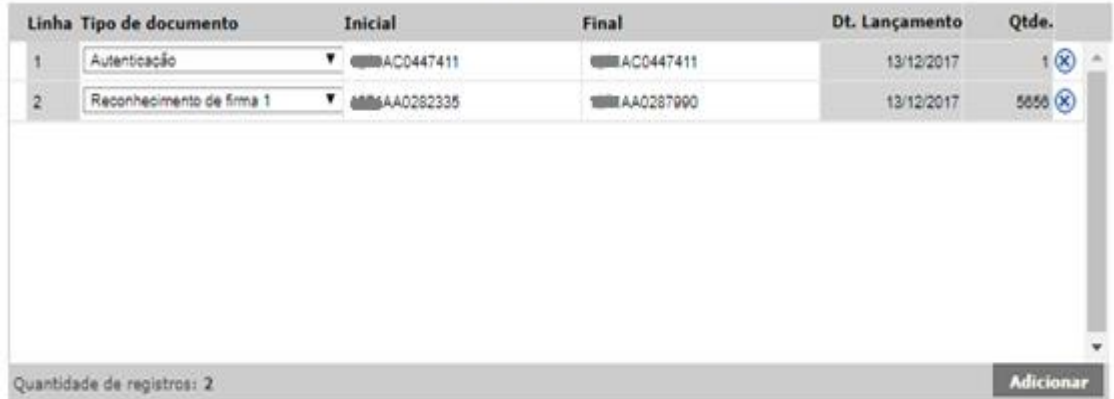

### **Utilizados em outros meses**

Informe nesta tabela as séries de selos, papéis de segurança e cartões de assinatura que a unidade utilizou em meses anteriores ao mês que está sendo declarado. Essa declaração deve ser realizada com a autorização da Corregedoria.

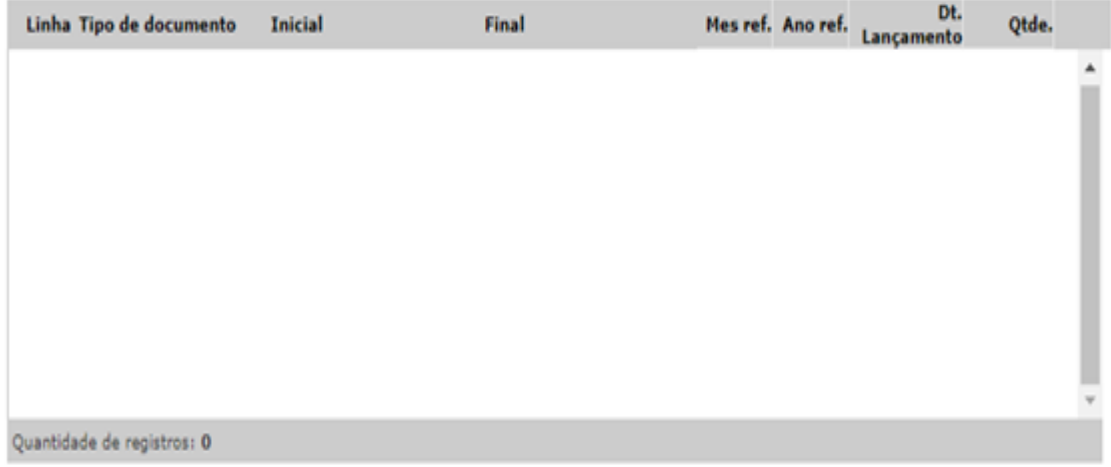

Salvar

Obs. Nesta tela, os lançamentos poderão ser efetuados normalmente e corrigidos quantas vezes forem necessárias ao acionar o botão "Salvar", *antes de serem* finalizados em definitivo.

A finalização do mês será efetuada por meio de uma nova opção na tela inicial **"Fechamento Mensal de Utilização de Selos"**

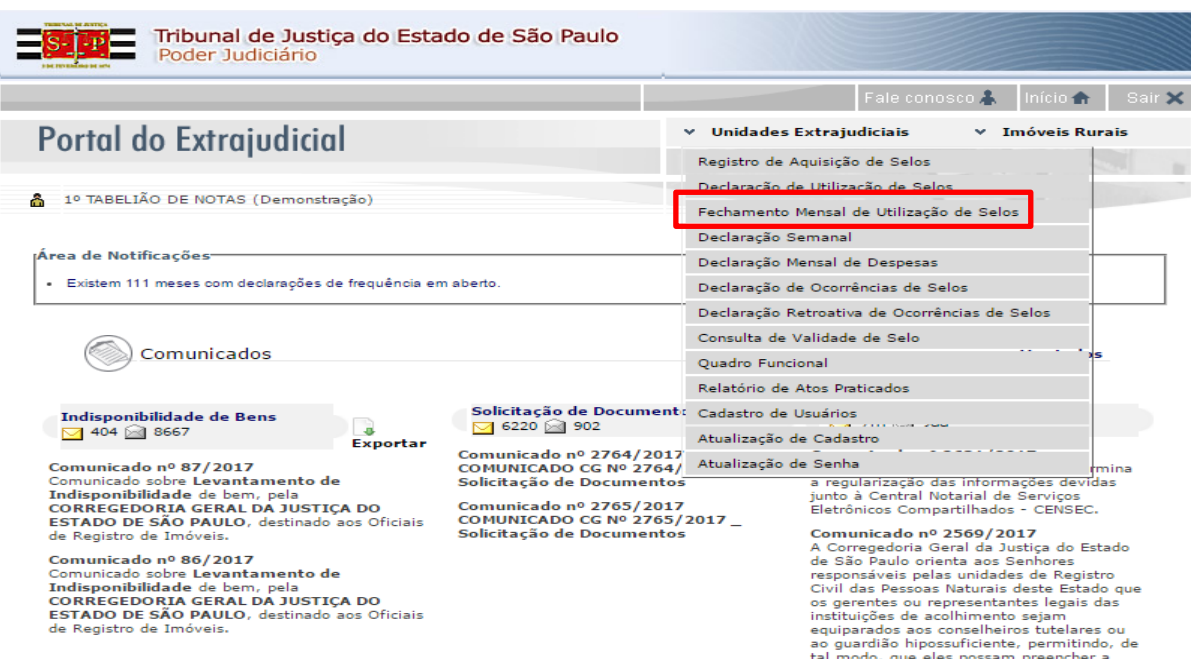

O Sistema irá apresentar os selos em saldo/estoque **"Posição final no mês":**

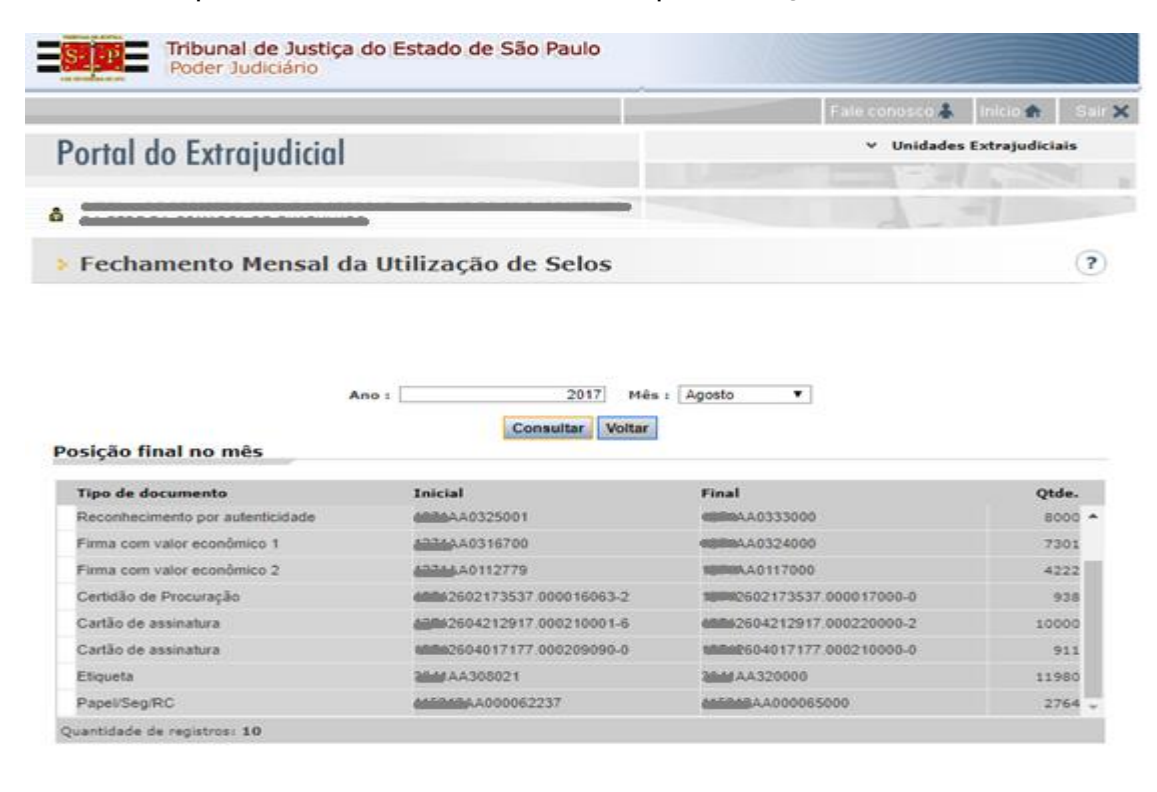

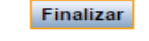

**ATENÇÃO: Antes de finalizar o mês verifique se os lançamentos estão corretos**, pois até esse momento os mesmos podem ser alterados e corrigidos quantas vezes forem necessárias dentro do mês em aberto na tela "Declaração de utilização de selos". Contudo, finalizado os lançamentos, não serão possíveis correções.

O lançamento de ocorrências retroativas será efetuado por meio de **uma nova opção** na tela inicial **"Declaração Retroativa de Ocorrências de Selos",** compreendendo papéis/selos que já foram **utilizados** em períodos encerrados.

# **Exemplo:**

Selo xxxxAA262203 declarado como utilizado em um determinado mês. Constatada sua inutilização por qualquer motivo, poderá ser declarado como inutilizado conforme telas abaixo:

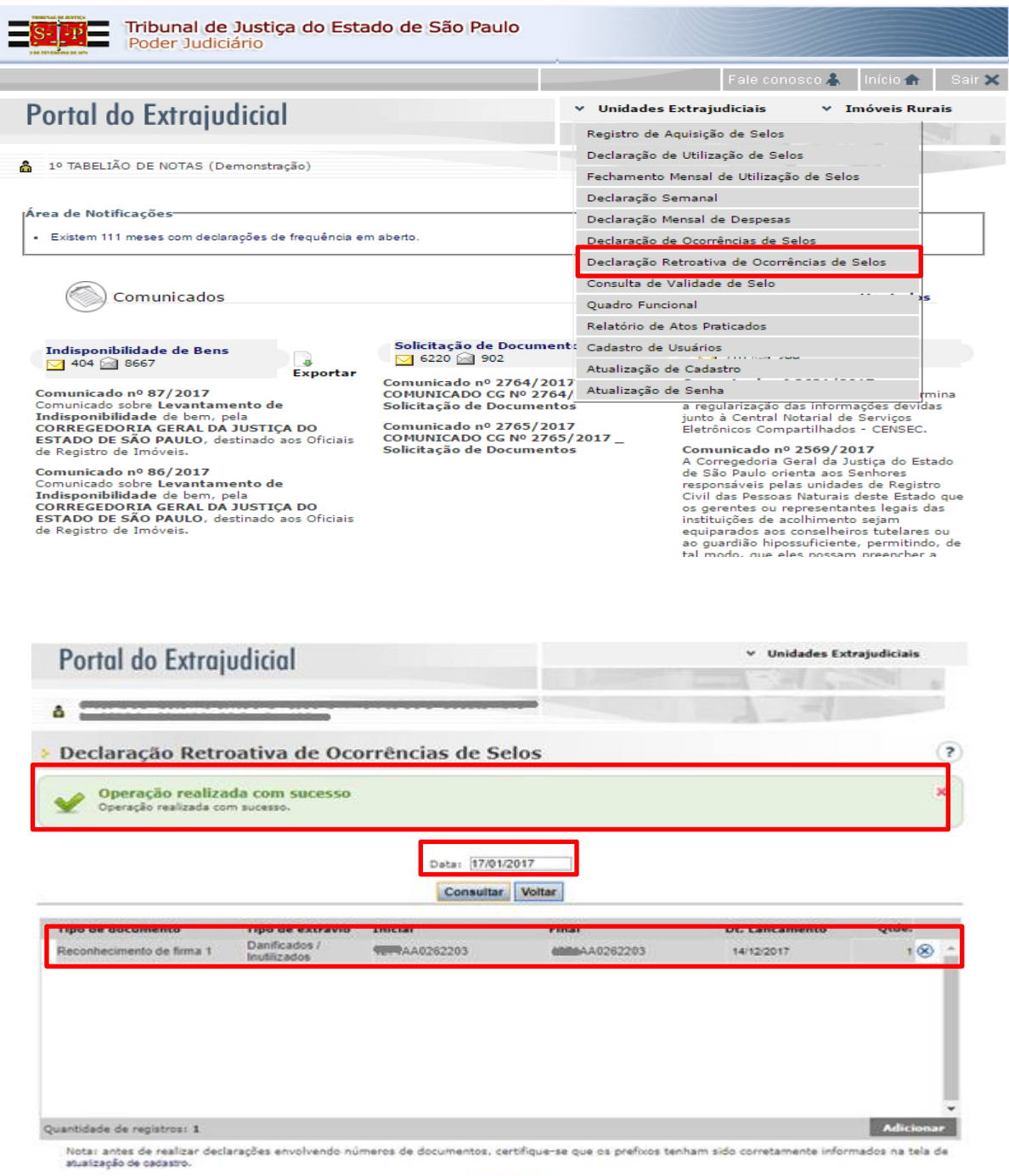

Do exemplo acima verifica-se que é possível referenciar datas anteriores para declaração da ocorrência (no caso 17/01/2017), onde a data de lançamento foi de 14/12/2017.

Salvar